## **PENGGUNAAN SOFTWARE INTERGRAPH CADWorx UNTUK DESAIN STASIUN GAS PADA PROYEK PIPA TRANSMISI GAS DARI GRESIK – SEMARANG PT. WIJAYA KARYA**

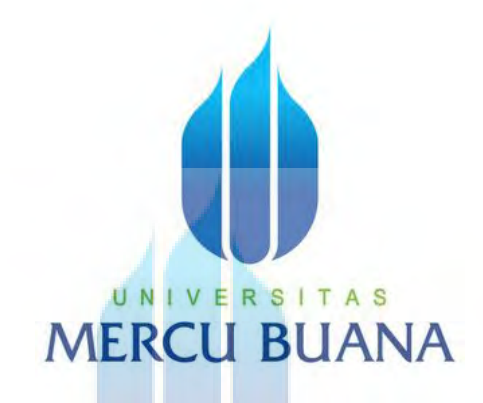

# **U N | V FARID HANAFIS** MERCNM: 41313110089

**PROGRAM STUDI TEKNIK MESIN FAKULTAS TEKNIK UNIVERSITAS MERCUBUANA JAKARTA 2016** 

https://lib.mercubuana.ac.id

#### **LAPORAN KERJA PRAKTIK**

## **PENGGUNAAN SOFTWARE INTERGRAPH CADWorx UNTUK DESAIN STASIUN GAS PADA PROYEK PIPA TRANSMISI GAS DARI GRESIK – SEMARANG PT. WIJAYA KARYA**

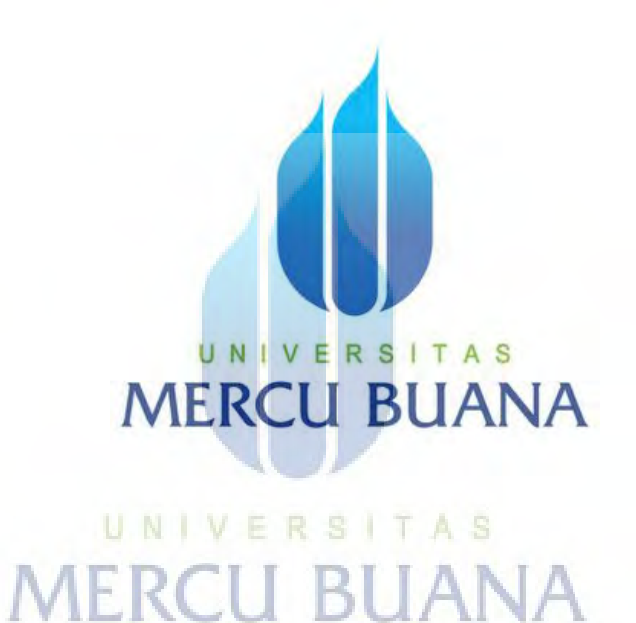

**Disusun Oleh :** 

**Nama : Farid Hanafi NIM : 41313110089 Program Studi : Teknik Mesin** 

## **DIAJUKAN UNTUK MEMENUHI SYARAT KELULUSAN MATA KULIAH KERJA PRAKTIK PADA PROGRAM SARJANA STRATA SATU (S1) OKTOBER 2016**

https://lib.mercubuana.ac.id

#### **LEMBAR PERNYATAAN**

Yang bertanda tangan dibawah ini,

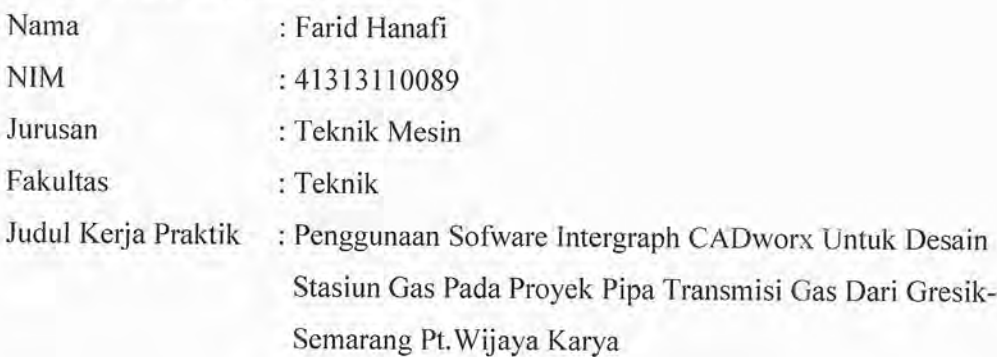

Dengan ini menyatakan bahwa saya melakukan Kerja Praktik dengan sesungguhnya dan hasil penulisan Laporan Kerja Praktik yang telah saya buat ini merupakan hasil karya sendiri dan benar keasliannya. Apabila ternyata di kemudian hari penulisan Laporan Kerja Praktik ini merupakan hasil plagiat atau penjiplakan terhadap karya orang lain, maka saya bersedia mempertanggungjawabakan sekaligus bersedia menerima sanksi berdasarkan aturan di Universitas Mercu Buana.

Demikian, pernyataan ini saya buat dalam keadaan sadar dan tidak ada paksaan.

# **MERCU BUANA**

Jakarta, 29 Oktober 2016 EF318728125 (Farid Hanafi)

#### **LEMBAR PENGESAHAN**

Penggunaan Software Intergraph CADWorx untuk Desain Stasiun Gas pada Proyek Pipa Transmisi Gas dari Gresik - Semarang PT. Wijaya Karya

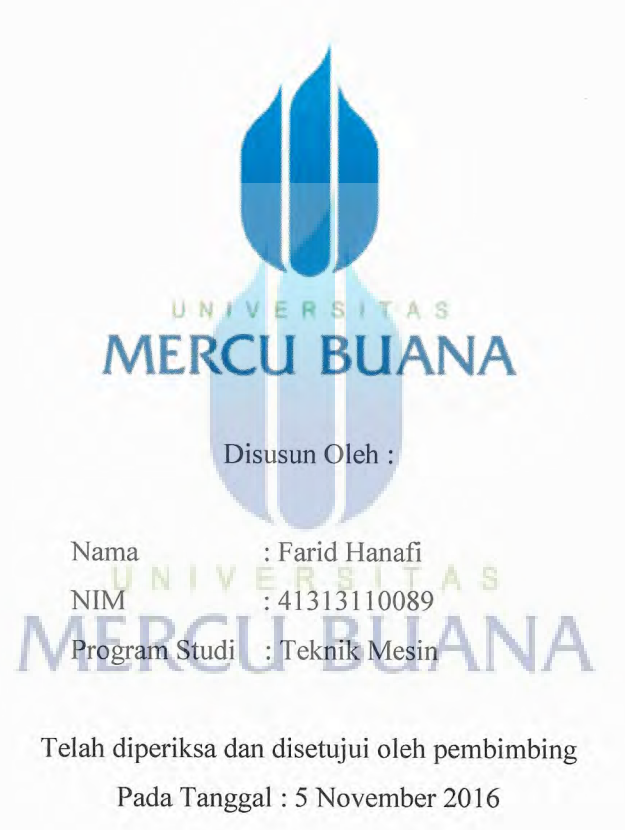

Mengetahui,

Dosen Pembimbing

(Dr. Abdul Hamid, B.Eng. M.Eng)

Kordinator Kerja Praktik

(Haris Wahyudi, ST,M.Sc)

#### **PENGHARGAAN**

Puji dan syukur penulis panjatkan kehadirat Allah SWT yang telah memberikan segala nikmat-Nya, sehingga penulis dapat dengan baik menyelesaikan Laporan Kerja Praktik yang berjudul Penggunaan Software Intergraph CADworx Untuk Desain Stasiun Gas Pada Proyek Pipa Transmisi Gas Gresik – Semarang PT.Wijaya Karya.

Penulisan ini disusun untuk dapat memenuhi salah satu persyaratan kurikulum sarjana strata satu (S1) di Fakultas Teknik Jurusan Teknik Mesin Universitas Mercubuana.

Dalam proses pelaksanaan kerja praktik ini, penulis telah mendapatkan banyak bimbingan, saran dan dukuungan dari banyak pihak. Oleh karena itu, penulis ingin mengucapkan terima kasih kepada:

- 1. Bapak Prof. (Em.) Dr. Ing. Ir. Darwin Sebayang selaku Kaprodi Teknik Mesin.
- 2. Bapak Dr. Abdul Hamid, Dr. B.Eng,M. Eng , selaku pembimbing Kerja Praktik.
- 3. Bapak Muhammad Fadly, S.T,M.T, selaku kepala bagian piping engineer PT.Wijaya Karya dan pembimbing Kerja Praktik Lapangan.
- 4. Bapak-bapak tim engineer yang telah membantu dalam Kerja Praktik.
- 5. Kepada Kedua Orang tua yang telah memberikan do'a dan dukunganya.
- 6. Rekan-rekan mahasiswa S1.

Dalam hal ini penulis memohon maaf atas segala kekurangan yang mungkin terjadi dalam penyusunan laporan ini. Semoga laporan kera praktik ini dpat memberikan manfaat bagi seluruh pihak yang membaca.

Jakarta, Oktober 2016

Penulis

#### **DAFTAR ISI**

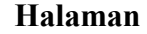

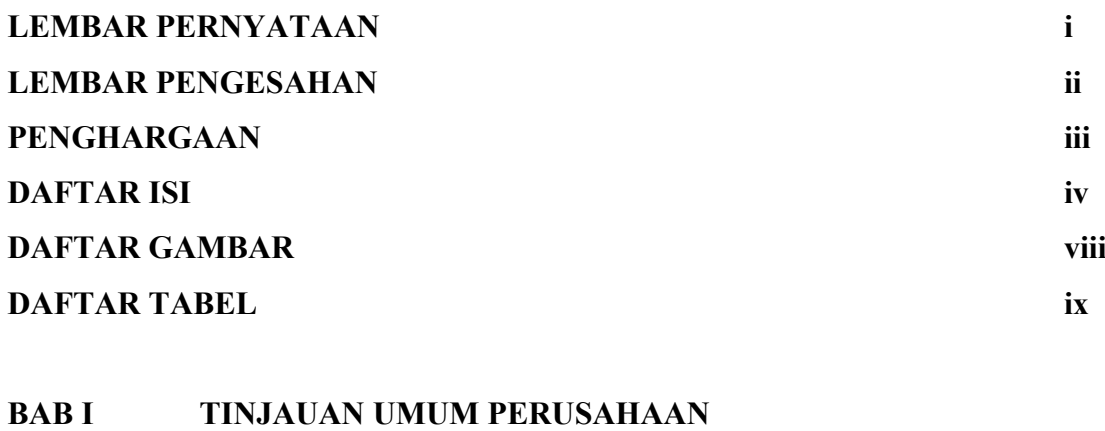

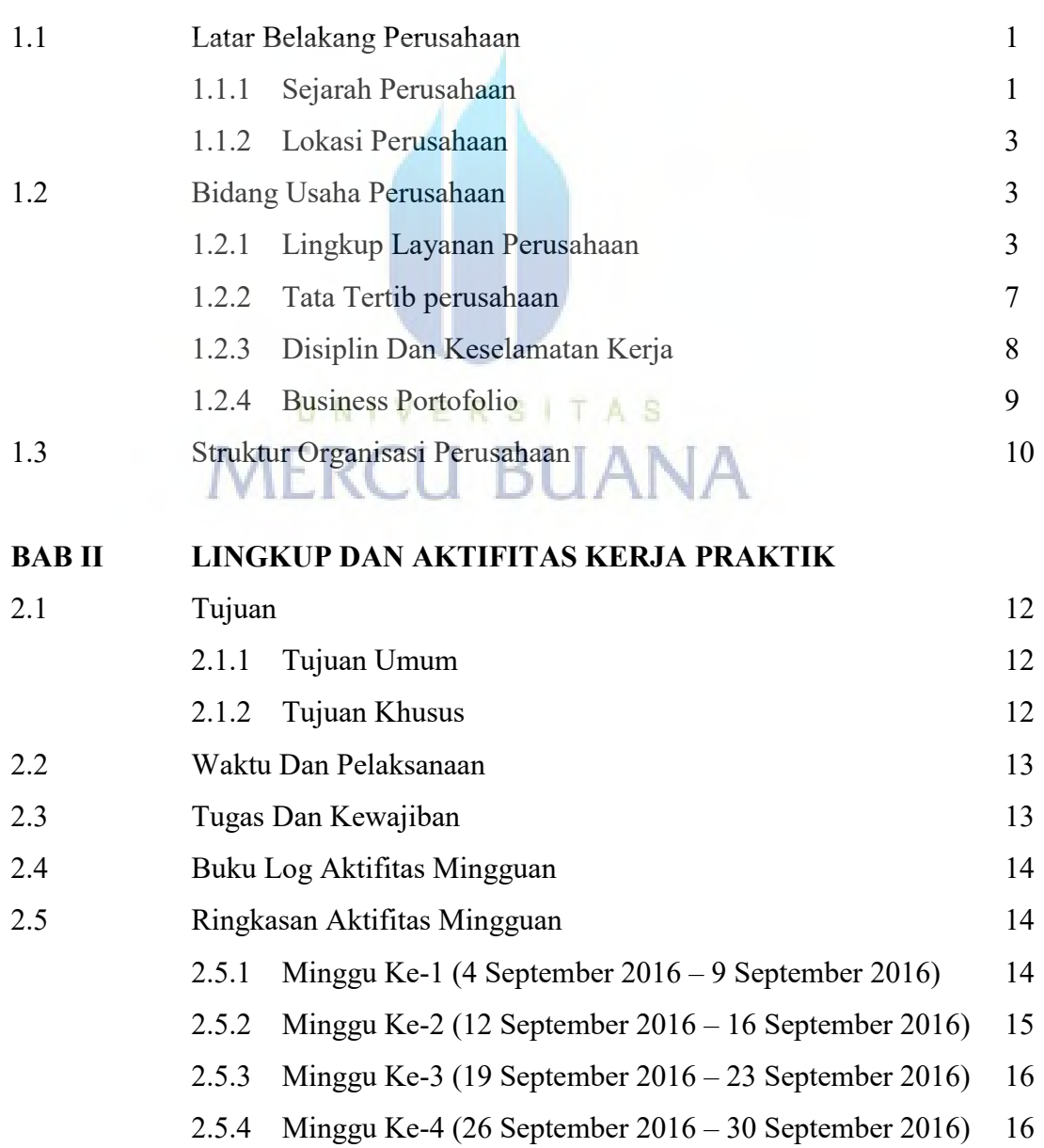

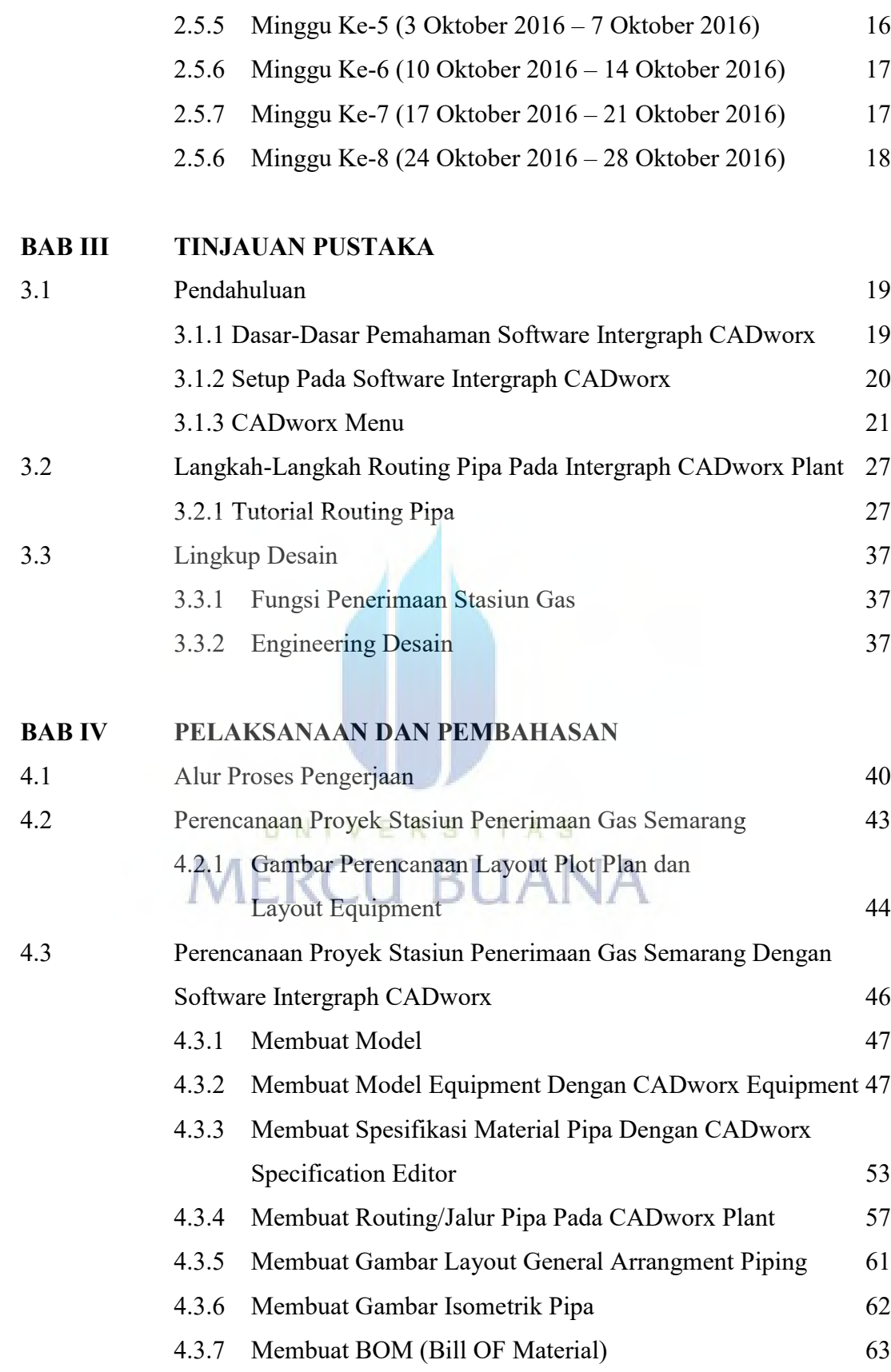

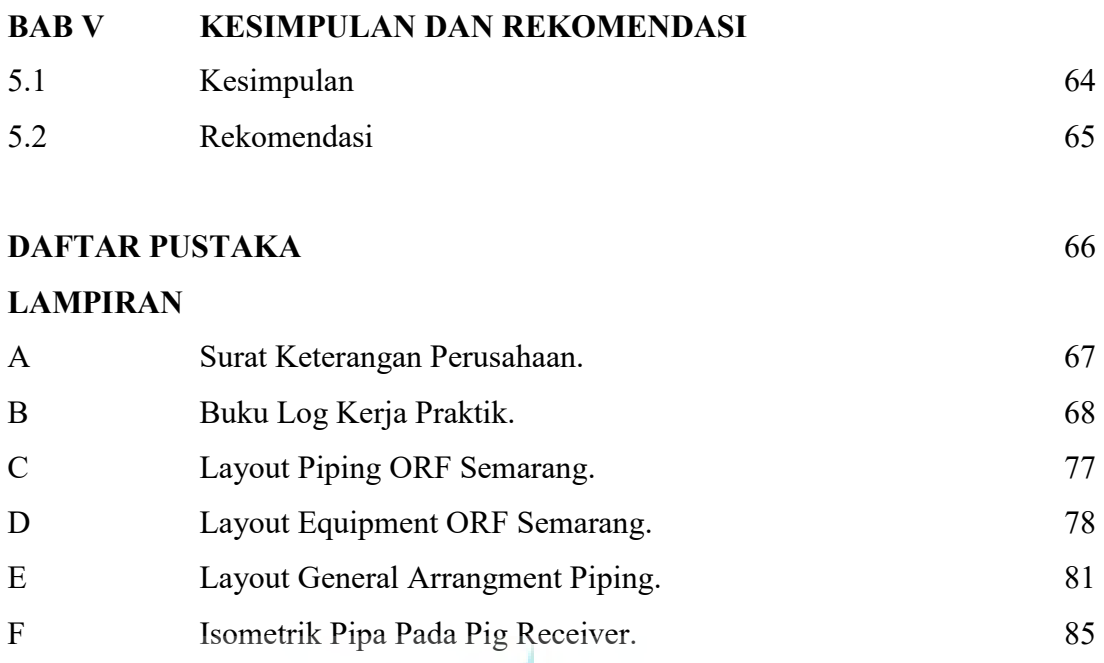

UNIVERSITAS

**MERCU BUANA** 

G BOM (Bill OF Material). 97

#### **DAFTAR GAMBAR**

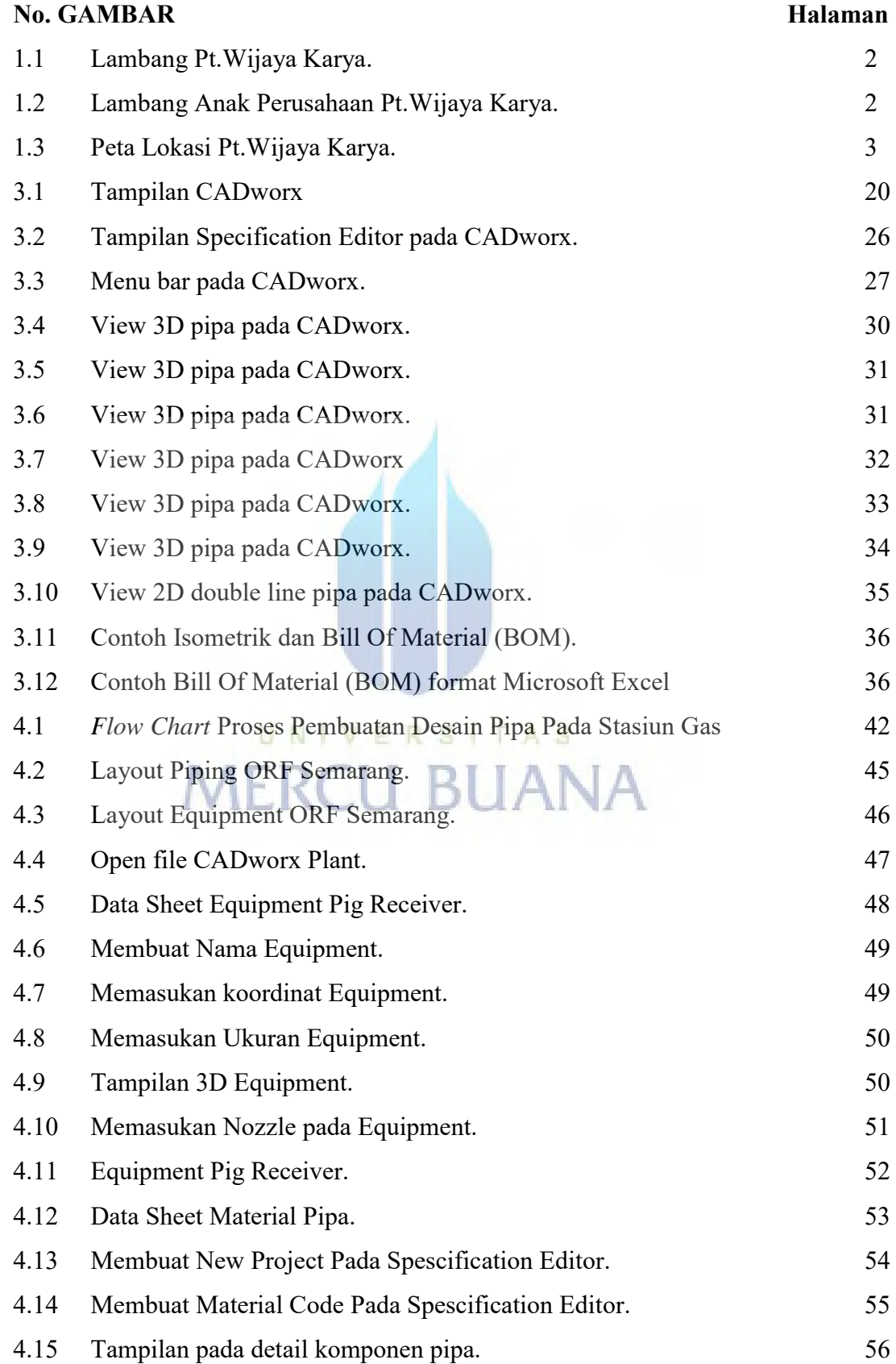

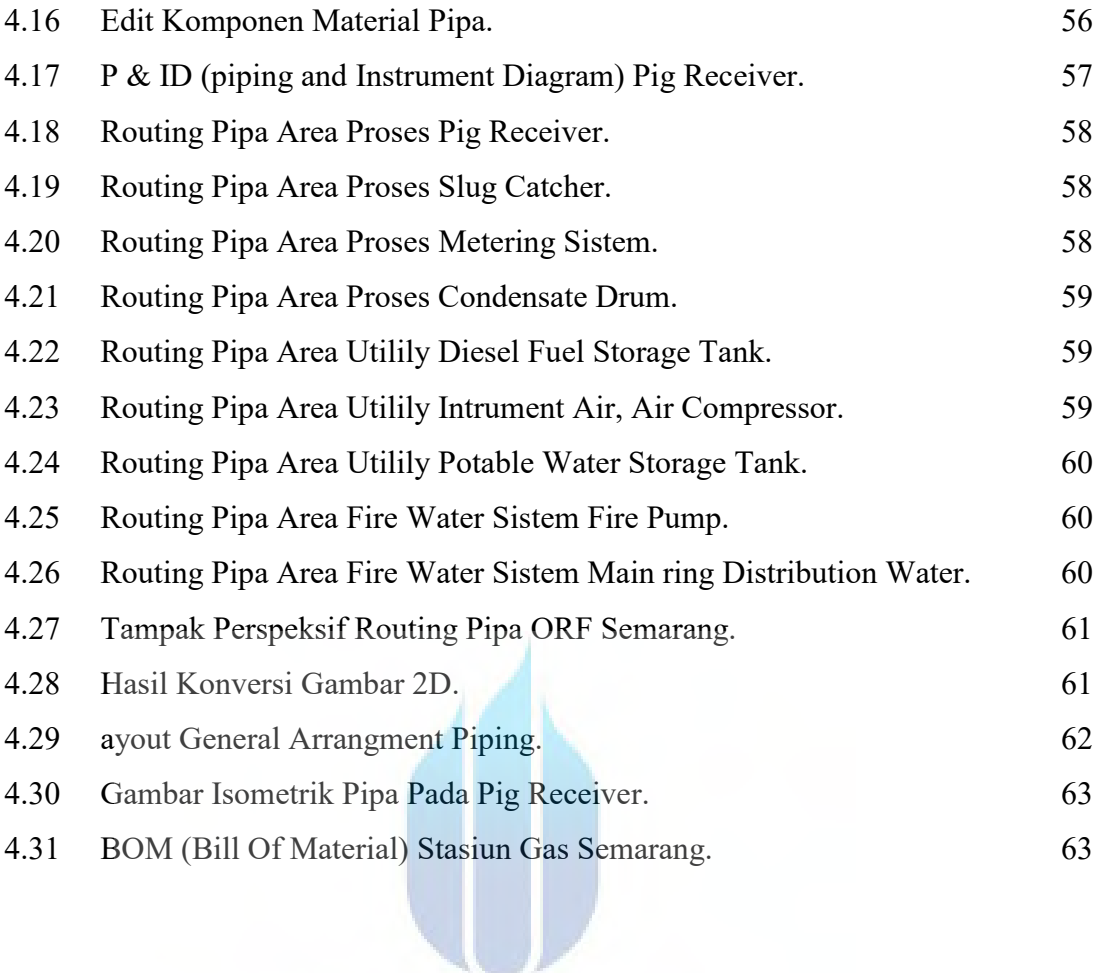

# UNIVERSITAS<br>MERCU BUANA

#### **DAFTAR TABEL**

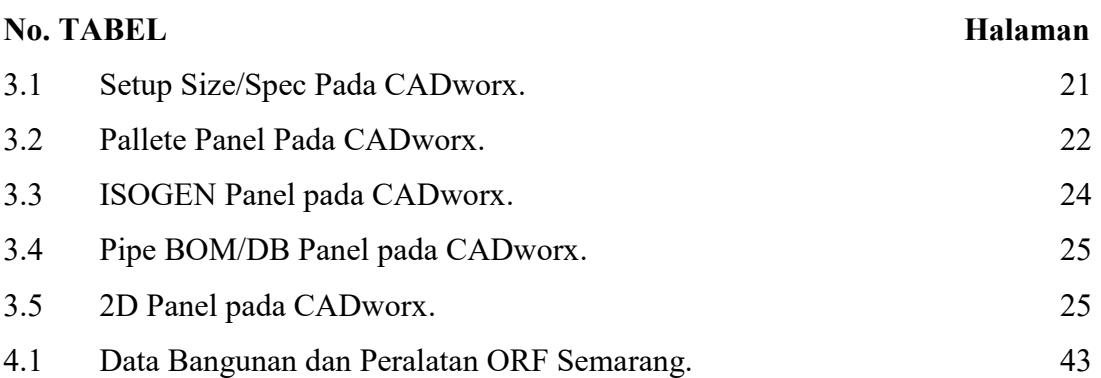

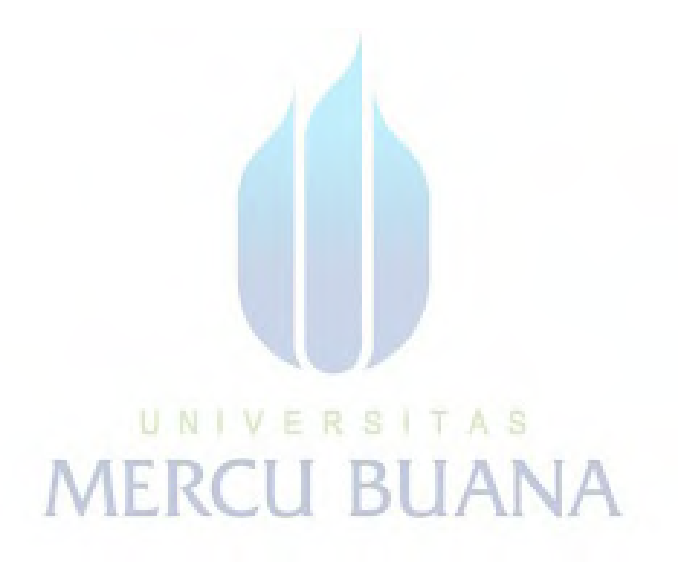